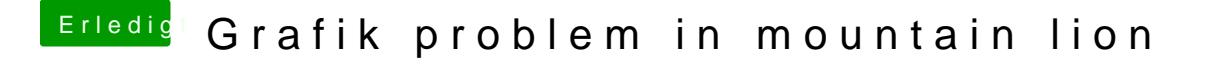

Beitrag von skullcandy vom 25. Juni 2013, 13:34

Sie läuft auch unter SL recht Kperastemlos Aber wir reden doch auch hier von ML und nicht von SL